# WIFI TOGGLE WIDGET

Dan Gookin

Droids Made Simple Martin Trautschold,Gary Mazo,MSL Made Simple Learning,Marziah Karch,2011-08-19 If you have a Droid series smartphone—Droid, Droid X, Droid 2, or Droid 2 Global—and are eager to get the most out of your device, Droids Made Simple is perfect for you. Authors Martin Trautschold, Gary Mazo and Marziah Karch guide you through all of the features, tips, and tricks using their proven combination of clear instructions and detailed visuals. With hundreds of annotated screenshots and step-by-step directions, Droids Made Simple will transform you into a Droid expert, improving your productivity, and most importantly, helping you take advantage of all of the cool features that come with these powerful smartphones.

**MIRELESS ALL IN ONE FOR DUMMIES** SEAN WALBERG, LOYD CASE, JOEL Durham, Jr.,Derek Torres,2009-11-19 Link up, connect, or create a network-with no wires attached! With such an amazing abundance of electronic devices available in our daily lives, wouldn't it be nice to eliminate getting wrangled by all those wires? With this guide by your side, a team of technical authors walks you through creating a network in your home or office-without the expense and hassle of stringing cable or paying a network administrator. Eight self-contained minibooks answer your questions about wireless devices and wireless networks and address everything from hardware security to wireless hobbies and GPS. Clear, step-by-step instructions show you how to link your TV, computers, PDAs, laptops, TiVo, and sound systems to your wireless network. Discover how to configure networks and create a completely wireless environment Incorporate various hardware into your wireless network, such as notebook computers, handheld devices, sound systems, and printers Tackle common security issues and best troubleshooting practices Learn all the basics of wireless computing and how to make it work for you With this book, it's easier than ever to to create an office or home network on a Windows platform. Don't be a bird on a wirebecome a part of a wireless world!

**FORMAL TECHNIQUES FOR DISTRIBUTED SYSTEMS** DIRK BEYER, MICHELE Boreale,2013-05-29 This book constitutes the refereed proceedings of the 15th IFIP WG 6.1 International Conference on Formal Methods for Open Object-Based Distributed Systems, FMOODS 2013, and the 33rd IFIP WG 6.1 International Conference on Formal Techniques for Networked and Distributed Systems, FORTE 2013, held in Florence, Italy, in June 2013, as part of the 8th International Federated Conference on Distributed Computing Techniques, DisCoTec 2013. The 20 revised full papers presented were carefully reviewed and selected from 39 submissions. The papers present a wide range of topics combining theory and practice. They cover distributed computing models and formal specification, testing, and verification methods as well as application domains such as application-level distributed systems,

telecommunication services, Internet, embedded and real-time systems, and networking and communication security and reliability.

**P. ANDROID PROGRAMMING CONCEPTS** TRISH CORNEZ, CORNEZ, 2015-10 USING A hands-on, student-friendly approach, Android Programming Concepts provides a comprehensive foundation for the development of mobile applications for devices and tablets powered by Android. This text explores Android Java and the Android SDK, the implementation of interactivity using touchscreen gesture detection and sensors, and current concepts and techniques for constructing mobile apps that take advantage of the latest Android features. Each chapter features a collection of well-designed and classroom tested labs that provide clear guidance of Android concepts. Each lab is geared toward one or two specific Android concepts, which eliminated distractions and gives the reader better focus on the concepts at hand.

#### **P. P. ESSENTIALS COMPANION GUIDE** CISCO NETWORKING

Academy,2016-10-28 IT Essentials v6 Companion Guide supports the Cisco Networking Academy IT Essentials version 6 course. The course is designed for Cisco Networking Academy students who want to pursue careers in IT and learn how computers work, how to assemble computers, and how to safely and securely troubleshoot hardware and software issues. As CompTIA Approved Quality Content, the course also helps you prepare for the CompTIA A+ certification exams 220-901 and 220-902. Students must pass both exams to earn the CompTIA A+ certification. The features of the Companion Guide are designed to help you study and succeed in this course: Chapter objectives–Review core concepts by answering the focus questions listed at the beginning of each chapter. Key terms–Refer to the updated lists of networking vocabulary introduced, and turn to the highlighted terms in context. Course section numbering–Follow along with the course heading numbers to easily jump online to complete labs, activities, and quizzes referred to within the text. Check Your Understanding Questions and Answer Key–Evaluate your readiness with the updated end-ofchapter questions that match the style of questions you see on the online course quizzes. This icon in the Companion Guide indicates when there is a hands-on Lab to do. All the Labs from the course are compiled

and published in the separate book, IT Essentials v6 Lab Manual. Practicing and performing all these tasks will reinforce the concepts and help you become a successful PC technician.

Smashing Android UI Juhani Lehtimaki,2012-10-01 Designers and developers, create smashing apps for Android devices If you're developing applications for Android smartphones and tablets, you know it isn't enough just to create the app. The application has to be intuitive, well laid out, and easy to use. Smashing Android UI shows you just how to do that. Starting with basic components, this practical, full-color book shows you how to create scalable layouts, make use of adaptive layouts and fragments, follow Android design best practices, and design sleek, intuitive user interfaces using Android UI design patterns. One of the newest guides in the terrific Smashing Magazine book series, this book takes you beyond the basics with expert techniques and innovative ideas. Learn smart solutions that will help you avoid pitfalls while building apps that can scale up to a multitude of possible Android device-andbrowser combinations. Teaches practical techniques for developing and designing applications that work on all Android phones and tablets Helps developers who have Android experience, but not necessarily design experience, as well as designers who want to follow Android design best practices and patterns Starts with how to use simple components and then moves on to building scalable layouts Covers adaptive layouts and fragments, responsive design, and how to design user interfaces using Android UI design patterns Smashing Android UI: Responsive Android UI and Design Patterns for Phones and Tablets helps you create apps for the hottest thing in technology--Android devices!

The Droid Pocket Guide Jason D. O'Grady,2011-03-17 Here is your essential companion to the Android-powered Droid smartphone. The Droid Pocket Guide, Second Edition, steers you through how to: Set up and quickly start using your Droid smartphone. Make and receive calls and text messages. Send email and synchronize your mail with your Gmail account. Surf the Web with the built-in Android browser. Search y our phone and the Web by voice. Browse and download apps int he Android Marketi. Find your place in the world, using the phone's GPS and Google Maps Navigation. Keep track of your contacts and calendar--and, of course, sync your phone with your Google account. Shoot and instantly review photos and videos with the built-in camera.

Artificial Intelligence and Internet of Things for Renewable Energy Systems Neeraj Priyadarshi,Sanjeevikumar Padmanaban,Kamal Kant Hiran,Jens Bo Holm-Nielson,Ramesh C. Bansal,2021-11-22 This book

explains the application of Artificial Intelligence and Internet of Things on green energy systems. The design of smart grids and intelligent networks enhances energy efficiency, while the collection of environmental data through sensors and their prediction through machine learning models improve the reliability of green energy systems. Android P.K. Dixit,2014 Android is a movement that has transferred data from laptop to hand-held devices like mobiles. Though there are alternate technologies that compete with Android, but it is the front runner in mobile technology by a long distance. Good knowledge in basic Java will help you to understand and develop Android technology and apps. Many universities in India and across the world are now teaching Android in their syllabus, which shows the importance of this subject. This book can be read by anyone who knows Java and XML concepts. It includes a lot of diagrams along with explanations to facilitate better understanding by students. This book aptly concludes with a project that uses Android, which will greatly benefit students in learning the practical aspects of Android. Key Features • Instructions in designing different Android user interfaces • Thorough explanations of all activities • JSON • Android-based project to aid practical understanding **THE NEXUS ONE POCKET GUIDE** JASON D. O'GRADY, 2010-04-28 IN THIS handy new Pocket Guide, mobile device expert Jason O'Grady reveals the secrets to using Google's Nexus One smartphone. All of the common features are covered including Web browsing, Google Apps, IM/text/email, digital camera, video, music player, and more. With this essential companion readers will be mastering their Nexus One in no time! **FUMAN ACTIVITY RECOGNITION** MIGUEL A. LABRADOR, OSCAR D. LARA Yejas,2013-12-05 Learn How to Design and Implement HAR Systems The pervasiveness and range of capabilities of today's mobile devices have enabled a wide spectrum of mobile applications that are transforming our daily lives, from smartphones equipped with GPS to integrated mobile sensors that acquire physiological data. Human Activity Recognition: Using Wearable Sensors and Smartphones focuses on the automatic identification of human activities from pervasive wearable sensors—a crucial component for health monitoring and also applicable to other areas, such as entertainment and tactical operations. Developed from the authors' nearly four years of rigorous research in the field, the book covers the theory, fundamentals, and applications of human activity recognition (HAR). The authors examine how machine learning and pattern recognition tools help determine a user's activity during a certain period of time. They propose two systems for performing HAR: Centinela, an

offline server-oriented HAR system, and Vigilante, a completely mobile real-time activity recognition system. The book also provides a practical guide to the development of activity recognition applications in the Android framework.

**IPHONE: THE MISSING MANUAL** DAVID POGUE, 2012-10-24 WITH THE IOS 6 software and the new iPhone 5, Apple has two world-class hits on its hands. This sleek, highly refined pocket computer comes with everything—cellphone, iPod, Internet, camcorder—except a printed manual. Fortunately, David Pogue is back with this expanded edition of his witty, full-color guide: the world's most popular iPhone book. The important stuff you need to know: The iPhone 5. This book unearths all the secrets of the newest iPhone. Taller screen, faster chip, 4G LTE Internet, thinner than ever. The iOS 6 software. Older iPhones gain Do Not Disturb, the new Maps app, shared Photo Streams, camera panoramas, smarter Siri, and about 197 more new features. It's all here. The apps. That catalog of 750,000 add-on programs makes the iPhone's phone features almost secondary. Now you'll know how to find, manage, and exploit those apps. The iPhone may be the world's coolest computer, but it's still a computer, with all of a computer's complexities. iPhone: The Missing Manual is a funny, gorgeously illustrated guide to the tips, shortcuts, and workarounds that will turn you, too, into an iPhone addict.

**BECURITY AND TRUST MANAGEMENT** RAFAEL ACCORSI, SILVIO

Ranise,2013-09-04 This book constitutes the refereed proceedings of the 9th International Workshop on Security and Trust Management, STM 2013, held in Egham, UK, in September 2013 - in conjunction with the 18th European Symposium Research in Computer Security (ESORICS 2013). The 15 revised full papers including two invited talks were carefully reviewed and selected from 47 submissions. The papers are organized into topical sections on policy enforcement and monitoring; access control; trust, reputation, and privacy; distributed systems and physical security; authentication and security policies.

**DROID 2 FOR DUMMIES** DAN GOOKIN, 2010-11-17 FIND OUT WHAT YOUR Droid 2 does with this indispensable, full-color reference! The highly anticipated arrival of the Droid 2 runs on the latest version of Google's mobile operating system and boasts a suite of apps that wirelessly synchronize with Gmail, Calendar, Contacts, Maps, and Microsoft Exchange. Ultimate For Dummies author Dan Gookin shows you how to maximize the performance of your Droid 2 smartphone in his unique fun-and-friendly manner, holding your hand the entire way. Sure, the basics of setup and configuration are covered, but you'll also explore texting, e-mailing, accessing the Internet, using maps and navigation, syncing with a PC, and more. Gookin's accessible and fun writing style strikes a perfect balance for explaining important content in a way that is easily digestible. Delves into the basics and beyond by covering the new and exciting Droid 2 Shows you how to set up and configure your Droid 2 Walks you through texting, e-mailing, accessing the Internet, synching with a PC, using maps and navigation, shooting pictures and video, and more Explains how to expand the phone's potential with cool apps from the Android Market Encourages you to refer to the various fun-but-straightforward chapters as you explore the exciting new features of your Droid 2 phone Don't be left in the dark with what the new Droid does—dive into the full-color Droid 2 For DUMMIES TODAY!

**NEXUS ONE FOR DUMMIES** DAN GOOKIN, 2010-08-05 EXPLOIT THE FULL power of the revolutionary Google Nexus One superphone Nexus One is Google's answer to Apple's iPhone and RIM's BlackBerry. Covering a range of how-to topics, from the most useful Nexus One features and tricks of the core applications, to techniques to get the most out of the device, Nexus One For Dummies is the practical user's guide to the Google Nexus One smartphone. Uses full-color to showcase all the features of the Nexus One, approaching each from the point of view of the user who is new to the technology or discouraged with the scant documentation and online support Covers a broad range of topics, from setup and configuration, to texting, emailing, accessing the Internet, synching with a PC, using the camera, and expanding the phone's potential with new software Written by the most popular For Dummies author, known throughout the world for his ability to make complex topics easy to understand with his fun and friendly writing style Nexus One For Dummies empowers you to maximize the performance of Google's superphone. After all, what's the point of buying the world's latest, greatest smartphone and never understanding how the thing works? **P. INTERNET OF THINGS – ICIOT 2022** BEDIR TEKINERDOGAN, YINGWEI Wang,Liang-Jie Zhang,2023-01-01 This book constitutes the proceedings of the 7th International Conference on Internet of Things, ICIOT 2022, held in Honolulu, USA, as part of SCF 2022, during December 10-14, 2022. The 9 full papers presented in this volume were carefully reviewed and selected from 17 submissions. The conference Internet of Things (ICIOT 2022) covers state-of-the-art technologies and best practices of Internet of Things, as well as emerging standards

and research topics which would define the future of Internet of Things. **E-Technologies: Innovation in an Open World Gilbert Babin, Peter** Kropf,Michael Weiss,2009-04-30 This volume constitutes the proceedings of the 4th International Conference on E-Technologies, MCETECH 2009, held in Ottawa, Canada, during May 4-6, 2009. The 23 FULL AND 4 SHORT PAPERS INCLUDED IN THIS VOLUME WERE CAREFULLY reviewed and selected from a total of 42 submissions. They cover topics such as inter-organzational processes, service-oriented architectures, security and trust, middleware infrastructures, open source and open environments, and applications including eGovernment, eEducation, and eHealth.

**BWITCHING TO THE MAC: THE MISSING MANUAL, YOSEMITE EDITION DAVID** POGUE, 2015-01-22 WHAT MAKES WINDOWS REFUGEES DECIDE TO GET A MAC? Enthusiastic friends? The Apple Stores? Great-looking laptops? A halo effect from the popularity of iPhones and iPads? The absence of viruses and spyware? The freedom to run Windows on a Mac? In any case, there's never been a better time to switch to OS X—and there's never been a better, more authoritative book to help you do it. The important stuff you need to know: Transfer your stuff. Moving files from a PC to a Mac by cable, network, or disk is the easy part. But how do you extract your email, address book, calendar, Web bookmarks, buddy list, desktop pictures, and MP3 files? Now you'll know. Recreate your software suite. Many of the PC programs you've been using are Windows-only. Discover the Mac equivalents and learn how to move data to them. Learn Yosemite. Apple's latest operating system is faster, smarter, and more in tune with iPads and iPhones. If Yosemite has it, this book covers it. Get the expert view. Learn from Missing Manuals creator David Pogue—author of OS X Yosemite: The Missing Manual, the #1 bestselling Mac book on earth.

F FITC VIVID SURVIVAL GUIDE: STEP-BY-STEP USER GUIDE FOR DROID VIVID: Getting Started, Downloading FREE eBooks, Using eMail, Photos and Videos, and Surfing the Web Toly K,2012-09 The HTC Vivid is a 4G Android smartphone, and one of the first to receive the Android 4.0 Ice Cream Sandwich update. The Ice Cream Sandwich operating system opens up new possibilities and improves the performance of the Vivid. The HTC Vivid Survival Guide organizes the wealth of knowledge about the HTC Vivid into one place, where it can be easily accessed and navigated for quick reference. This guide comes with a multitude of screenshots, which complement the step-by-step instructions and help you to realize the HTC Vivid's full potential. The HTC Vivid Survival Guide provides

useful information, such as tips and tricks, hidden features, and troubleshooting advice. You will also learn how to download FREE games and FREE eBooks, and how to personalize your phone with custom ringtones and wallpapers. Whereas the official HTC Vivid manual is stagnant, this guide goes above and beyond by discussing recent known issues and solutions that may be currently available. This information is constantly revised for a complete, up-to-date manual. This HTC Vivid guide includes, but is not limited to: Getting Started: - Button Layout - Navigating the Screens - Making Calls - Using the Speakerphone During a Voice Call - Staring a Conference Call - Managing Your Contacts - Adding a New Contact - Adding a Favorite Contact (Speed Dial) - Managing Text Messages - Adding Texted Phone Numbers to Contacts - Copying, Cutting, and Pasting Text - Using Swype - Sending Picture and Video Messages - Using the Web Browser - Managing Open Browser Windows - Managing Photos and Videos - Taking Pictures - Capturing Videos - Using the Gmail Application - Changing Gmail Options - Managing Applications - Sharing an Application - Using the Android Market to Download Applications - Reading User Reviews - Deleting an Application Advanced Topics: - Reading eBooks - Downloading thousands of free eBooks - Adjusting the Settings - Turning Vibration On and Off - Setting Alert Sounds - Changing the Wallpaper - Setting a Face Lock - Changing Keyboard Settings - Changing Security Settings - Turning Bluetooth On and Off - Turning Wi-Fi On and Off - Turning Airplane Mode On and Off - Turning Camera Effects On or Off - Tips and Tricks - Maximizing Battery Life - Resetting Your HTC Vivid - Using your own MP3's as ringtones - Opening an incognito window in the Web browser - Troubleshooting - List of Droid-friendly websites that save you time typing in long URL's

P **EET'S GET IOT-FIED!** ANUDEEP JULURU, SHRIRAM K. VASUDEVAN, T.S. Murugesh,2022-09-27 Unique selling point: • This book teaches readers how to build IoT products through practical projects, ranging from beginners to advanced level, so that they can build knowledge through hands-on tasks rather than theoretical knowledge. Core audience: • IoT enthusiasts, students and tutors Place in the market: • This is a new approach and distinctly different from all of the books which focus only ON THEORY

DISCOVER TALES OF COURAGE AND BRAVERY IN EXPLORE BRAVERY WITH IS empowering ebook, Stories of Fearlessness: Wifi Toggle Widget . In a downloadable PDF format ( Download in PDF: \*), this collection inspires and motivates. Download now to witness the indomitable spirit of those who dared to be brave.

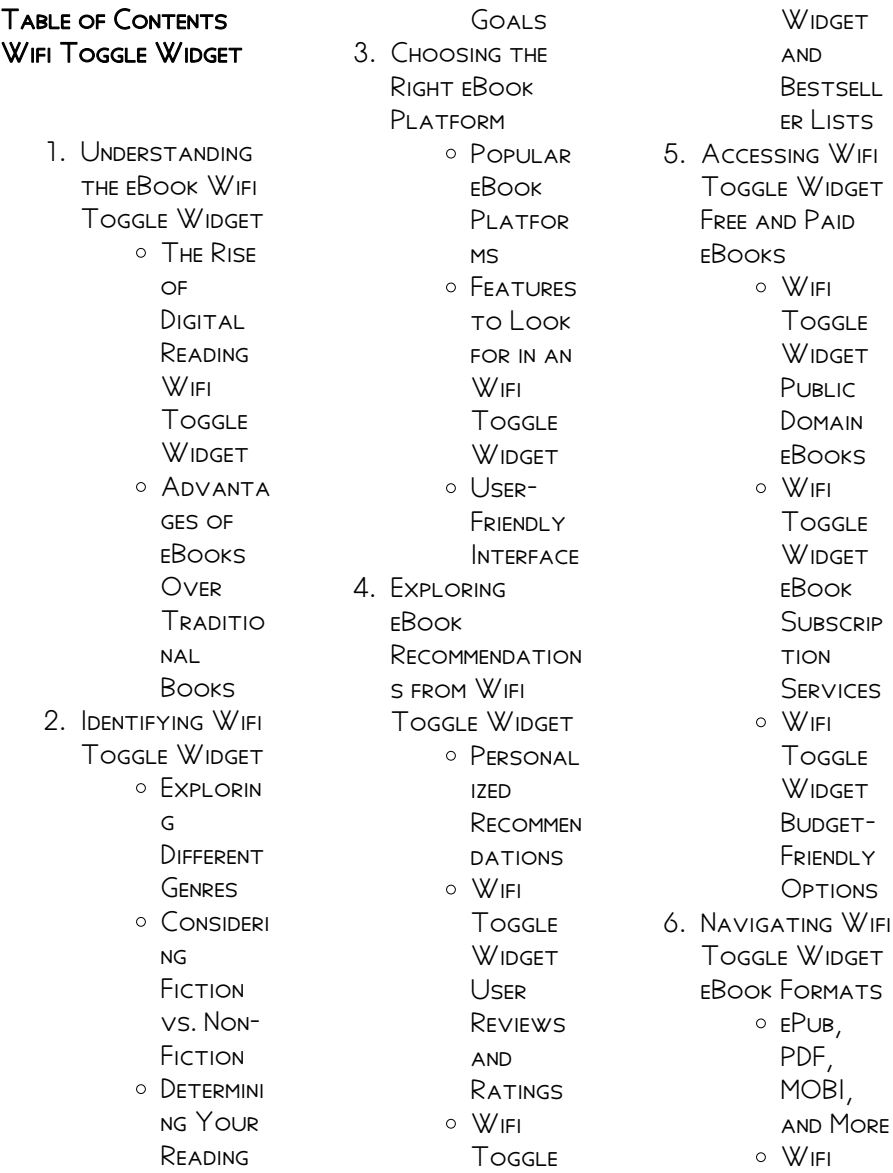

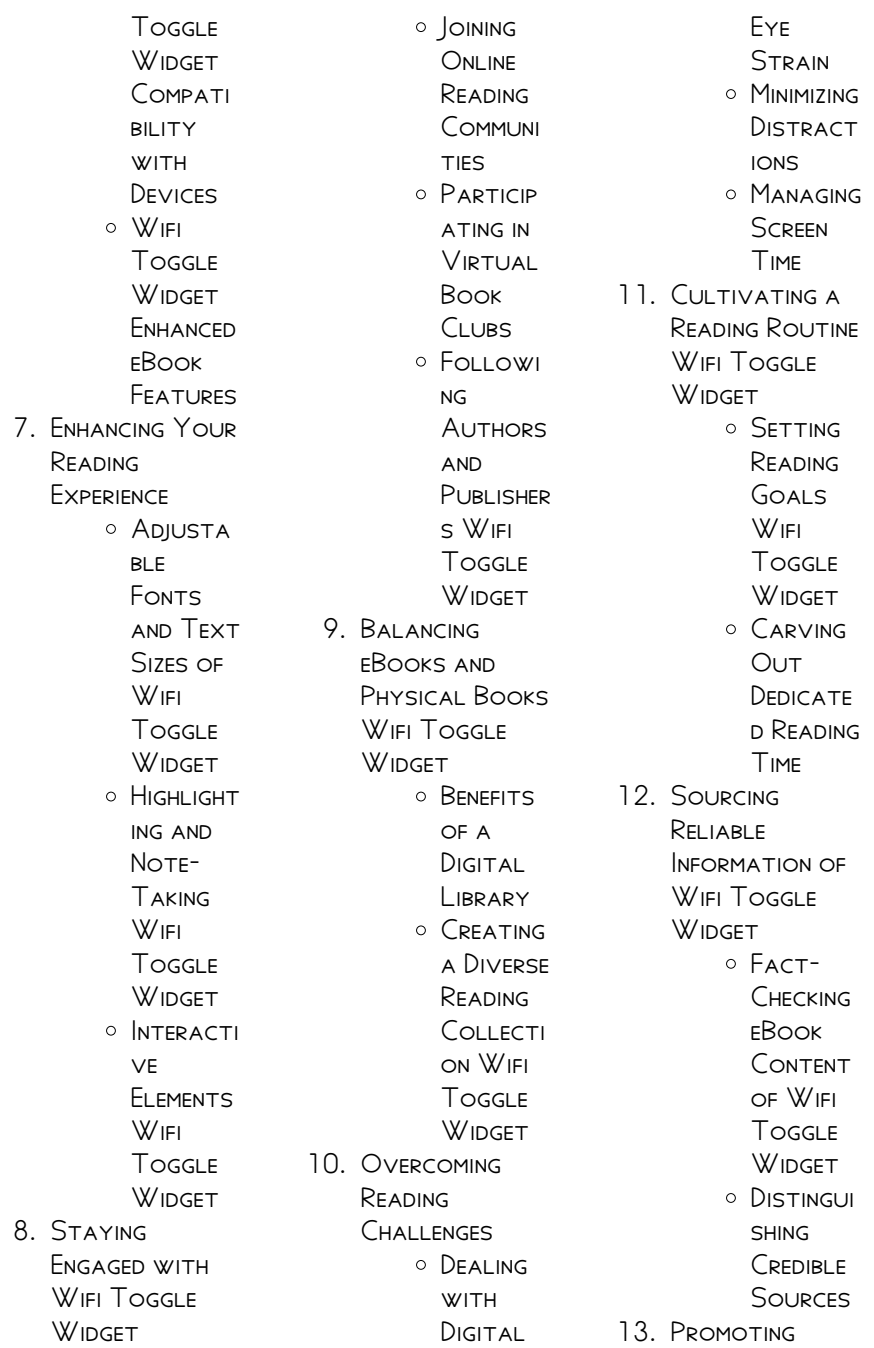

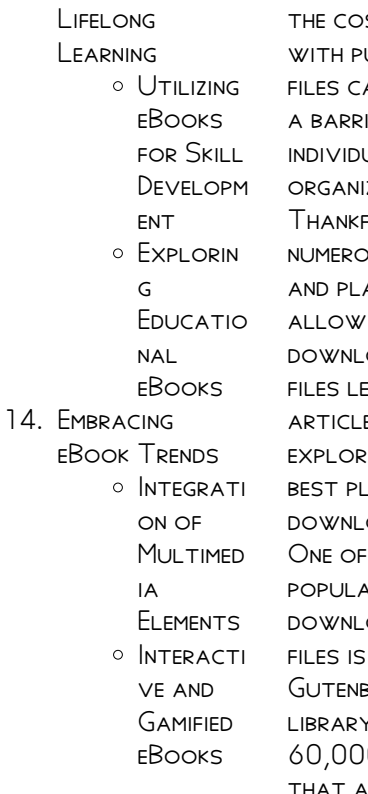

### WIFI TOGGLE WIDGET **INTRODUCTION**

In this digital age, the convenience of accessing information at our fingertips has become a necessity. WHETHER ITS RESEARCH papers, eBooks, or user manuals, PDF files have become the preferred format for SHARING AND READING documents. However,

ST ASSOCIATED JRCHASING PDF AN SOMETIMES RE ER FOR MANY JALS AND ZATIONS. ULLY, THERE ARE numerous websites ATFORMS THAT allow users to download free PDF files legally. In this E. WE WILL **E SOME OF THE** ATFORMS TO download free PDFs. THE MOST popular platforms to download free PDF PROJECT berg. This online library offers over 0 FREE EBOOKS that are in the public domain. From classic literature to historical documents, PROJECT GUTENBERG provides a wide range of PDF files that can BE DOWNLOADED AND enjoyed on various devices. The website is user-friendly and allows users to search for specific titles or browse through different categories. Another reliable platform for

downloading Wifi Toggle Widget free PDF files is Open LIBRARY. WITH ITS vast collection of over 1 million eBooks, Open Library has something for every reader. The website offers a seamless experience by providing options to borrow or download PDF files. Users simply need to create a free account to access this treasure trove of knowledge. Open Library also allows users to contribute by uploading and sharing their own PDF files, making it a collaborative platform for book enthusiasts. For those interested in academic resources, there are websites dedicated to providing free PDFs of research papers and scientific articles. One such WEBSITE IS Academia.edu, which allows researchers and scholars to share their work with a global audience. USERS CAN DOWNLOAD

PDF FILES OF RESEARCH papers, theses, and **DISSERTATIONS** covering a wide range of subjects. Academia.edu also provides a platform for discussions and networking within the academic community. WHEN IT COMES TO downloading Wifi Toggle Widget free PDF FILES OF MAGAZINES brochures, and catalogs, Issuu is a popular choice. This digital publishing platform hosts a vast collection of publications from around the world. Users can search for SPECIFIC TITLES OR explore various categories and genres. Issuu offers a seamless reading experience with its user-friendly interface and allows users to download PDF files for offline reading. Apart from dedicated platforms, search engines also play a crucial role in finding free PDF files. Google, for instance, has an advanced search

feature that allows users to filter RESULTS BY FILE TYPE. By specifying the file type as "PDF," users can find websites that offer free PDF downloads on a SPECIFIC TOPIC. WHII F downloading Wifi Toggle Widget free PDF FILES IS convenient, its important to note that copyright laws must be respected. Always ensure that the PDF files you download are legally available for free. Many authors and publishers voluntarily provide free PDF versions of their work, but its essential to be cautious and verify THE AUTHENTICITY OF the source before downloading Wifi Toggle Widget. In conclusion, the internet offers numerous platforms and websites that allow users to download free PDF files legally. Whether its classic literature, research papers, or

magazines, there is something for everyone. The platforms mentioned in this article, such as PROJECT GUTENBERG, Open Library, Academia.edu, and Issuu, provide access to a vast collection of PDF files. However, users should always BE CAUTIOUS AND VERIFY the legality of the source before downloading Wifi Toggle Widget any PDF files. With these platforms, the world of PDF downloads is just a click away.

## FAQs About Wifi Toggle Widget Books

How do I know which eBook platform is the best for me? Finding the best eBook platform depends on YOUR READING preferences and device compatibility. Research different platforms, read user reviews, and explore their features before making a choice. Are

free eBooks of good quality? Yes, many reputable platforms offer high-quality free eBooks, including classics and public domain works. However, make sure to verify the source to ensure the eBook credibility. Can I read eBooks without an eReader? Absolutely! Most eBook platforms offer WEBBASED READERS OR MOBILE APPS THAT allow you to read eBooks on your computer, tablet, or smartphone. How do I avoid digital eye STRAIN WHILE READING eBooks? To prevent digital eye strain, take regular breaks, adjust the font size and background color, and ensure PROPER LIGHTING WHILE reading eBooks. What the advantage of interactive eBooks? INTERACTIVE EBOOKS incorporate multimedia elements, quizzes, and activities, enhancing the reader engagement and providing a more

immersive learning experience. Wifi Toggle Widget is one of the best book in our library for free trial. We provide copy of Wifi Toggle WIDGET IN DIGITAL format, so the resources that you find are reliable. There are also many Ebooks of related with Wifi Toggle Widget. WHERE TO DOWNLOAD WIFI TOGGLE WIDGET online for free? Are YOU LOOKING FOR WIFI Toggle Widget PDF? This is definitely going to save you time and cash in something you should think about. If YOU TRYING TO FIND then search around for online. Without a doubt there are numerous these available and many of them have the freedom. HOWEVER WITHOUT doubt you receive WHATFVFR YOU purchase. An alternate way to get ideas is always to check another Wifi Toggle Widget. This method for see exactly what may be

included and adopt these ideas to your book. This site will almost certainly help YOU SAVE TIME AND effort, money and stress. If you are looking for free books then you really SHOULD CONSIDER finding to assist you try this. Several of WIFI TOGGLE WIDGET are for sale to free while some are payable. If you arent sure if the books you WOULD LIKE TO download works with for usage along WITH YOUR COMPUTER. it is possible to download free trials. The free guides make it easy for someone to FREE ACCESS ONLINE library for download books to your device. YOU CAN GET FREE download on free trial for lots of books categories. Our library is the biggest OF THESE THAT HAVE literally hundreds of thousands of different products categories represented. You will also see that there

are specific sites catered to different product types or categories, brands or niches related with WIFI TOGGLE WIDGET. So depending on what exactly you are searching, you will be ABI F TO CHOOSE E books to suit your own need. Need to access completely for CAMPBELL BIOLOGY SEVENTH EDITION BOOK<sup>2</sup> Access Frook WITHOUT ANY DIGGING. And by having access to our ebook online or by storing it on your computer, you have convenient answers with Wifi Toggle Widget To get started finding WIFI TOGGLE WIDGET, you are right to find our website which has a comprehensive collection of books online. Our library is the biggest of these that have literally hundreds of thousands of different products represented. You will also see that there are specific sites catered to different

categories or niches related with Wifi Toggle Widget So depending on what exactly you are SEARCHING, YOU WILL BE able tochoose ebook to suit your own need. Thank you for reading Wifi Toggle WIDGET. MAYBE YOU have knowledge that, people have search numerous times for their favorite readings like this Wifi Toggle Widget, but end up in harmful downloads. Rather than reading a good book with a cup of coffee in the afternoon, instead they juggled with some harmful bugs inside their laptop. WIFI TOGGLE WIDGET IS available in our book collection an online access to it is set as public so you can download it instantly. Our digital library spans in multiple locations, allowing you to get the most less latency time to download any of our books like this one. Merely said, Wifi

Toggle Widget is universally compatible with any devices to read.

#### WIFI TOGGLE WIDGET :

**THE HOBBIT STUDY** Guide ~KEY FLASHCARDS STUDY with Quizlet and memorize flashcards containing terms like \*Chapter 1: "An UNEXPECTED PARTY"\* WHAT ARE HOBBITS? WHO ARE BILBO'S ancestors? The Hobbit Study Guide Questions Flashcards HOW DID GANDALE GET the map and key? Thorin's father gave it to him to give ... WHAT DID BILBO AND the dwarves think of them? elves; Bilbo loved them and the ... Novel•Ties A Study Guide This reproducible study guide to use in conjunction with a specific novel consists of lessons for guided reading. WRITTEN IN CHAPTERby-chapter format, ... Answer Key CH

1-6.docx - ANSWER KEY: SHORT ... ANSWER KEY: SHORT ANSWER STUDY GUIDE QUESTIONS - The Hobbit Chapter 1 1. List 10 characteristics of hobbits. half our height, no beards, no magic, ... ANSWER KEY: SHORT ANSWER STUDY GUIDE QUESTIONS ANSWER KEY: SHORT ANSWER STUDY GUIDE QUESTIONS - The Hobbit Chapter 1 1. List 10 characteristics of hobbits. half our height, no beards, no magic, fat ... The HOBBIT READING Comprehension Guide and Answer ... DESCRIPTION Encourage active reading habits among middle school and high school students with this 36-page reading guide to facilitate comprehension and recall ... The Hobbit: QUESTIONS & ANSWERS QUESTIONS & ANSWERS · Why does Gandalf

choose Bilbo to accompany the dwarves? · Why does Thorin dislike Bilbo? · WHY DOES BILBO GIVE Bard the Arkenstone? · Who ... The Hobbit - Novel Study Guide - DRHARROLD.COM Gandalf tells Bilbo he is not the hobbit he once used to be. Do you agree or disagree? Defend your response. Enrichment: Write a new ending to the novel. The Hobbit STUDY GUIDE FEB 4.  $2021 -$  Complete, removable answer key included for the teacher to make grading simple! CD Format. Provides the study guide in universally compatible ... Togedor ATSG A500 A518 A618 42RE 42RH 46RE ... Buy Togedor ATSG A500 A518 A618 42RE 42RH 46RE Technical Service Repair Manual C ON AMAZON.COM<sup>[7]</sup> FREE SHIPPING on qualified orders. A500 A518 A618 Rebuild Manual ATSG 42rh 44rh 46rh ...

A500 A518 A618 Rebuild Manual ATSG  $42$ PH  $44$ PH  $47$ PH Transmission Service Overhaul Techtran Book. OPT Product Code: ATSG-A500 UPC Code: 852553006080. \$35.00. 42RH 46RH Transmission Technical Service & Repair ... 42RH 46RH 47RH. ATSG Technical Service and Repair Manual. rebuilding a 46rh transmission. how to manual May 27, 2012 — Anyone have a link to a how to manual, or a pdf file, or know where to buy a manual on how to rebuild a 46rh (518) transmission for a 95 RAM DODGE TRUCKS TechTran A500 42RH A518 46RH A618 ... Dodge Trucks TechTran A500 42RH A518 46RH A618 47RH Service Manual PDF ... AL4 & DPO transmission rebuild manual. REBUILD MANUAL, TECH MANUAL, A500 / 518 / 618 / ... SKU: CC 12400E,

 $A20$  RA TOP SHELF Categories: 46RE / 46RH, 47RE / 47RH / 618 ... Transmission SHOP (318)742-7784, (318) 550-5731, (318) 550-5732. Products. GM ... 12400E - ATSG Dodge Jeep A500 A518 A618 44RH 46RH ... Chrysler Dodge Jeep A500/518/618 Rebuild ATSG Tech Manual 120 pages STANDARD PAPERBACK Book Design (not pocket guide) Start YOUR REBUILD HERE. CHRYSLER 42RH (A500) 46RH (A518) 47RH(A618) AUTOMATIC **TRANSMISSION** SERVICE GROUP. 18639 S.W. 107 AVENUE. MIAMI, FLORIDA 33157. (305) 670-4161. BACK. WWW.ALL-TRANS.BY. Page 2. INTRODUCTION. 42RH (A500) - ... DODGE 46RE **TRANSMISSION** Teardown/Rebuild This tutorial is designed to be a help

guide used in conjunction with the Dodge Shop Manual (a must have). Pre-Removal: I). Soak all EXHAUST BOLTS IN PB Blaster ... 46RH transmission repair **MANUALS** (46RE/47RH/A518/ A618) 46RH transmission repair **MANUALS** (46RE/47RH/A518/ A618), diagrams, guides, tips and free download PDF instructions. Fluid capacity and type, valve body and ... Devil at My Heels: A Heroic Olympian's Astonishing Story ... A modern classic by an American legend, Devil at My Heels is the riveting and deeply personal memoir by U.S. Olympian, World WAR II BOMBARDIER, AND POW survivor ... Devil at My Heels: A Heroic Olympian's Astonishing Story ... A modern classic by an American legend, Devil at My Heels is the riveting and deeply personal memoir by U.S. Olympian, World

WAR II BOMBARDIER, AND POW survivor ... Devil at My Heels by Louis Zamperini "Devil at my heels" is a compelling story of one heroic man. This is about Louis Zamperini's young adult life, and how he overcame his past and learned how ... Devil at My Heels: A Heroic Olympian's Astonishing Story ... Devil at My Heels: A Heroic Olympian's Astonishing Story of Survival as a Japanese POW in WORLD WAR II. LOUIS Zamperini. 4.7 out of 5 stars 1,977. PAPERBACK. DEVIL AT My Heels by Louis Zamperini, David Rensin (Ebook) A modern classic by an American legend, Devil at My Heels is the riveting and deeply personal memoir by U.S. Olympian, World WAR II BOMBARDIER, AND POW survivor ... Devil at My Heels: A Heroic Olympian's Astonishing Story ... A modern classic by an American legend,

Devil at My Heels is the riveting and deeply personal memoir by U.S. Olympian, World WAR II BOMBARDIER, AND POW survivor ... Devil at My Heels: A Heroic Olympian's Astonishing Story ... Devil at My Heels: A Heroic Olympian's Astonishing Story of Survival as a Japanese POW in WORLD WAR II ... IS sold by an ABAA member in full compliance with our ... Devil At My Heels: A Heroic Olympian's Astonishing Story ... Devil At My Heels: A Heroic Olympian's Astonishing Story of Survival as a Japanese POW in

World War II 9780062118851. His story is now well known, told by ... Devil at My Heels: A Heroic Olympian's Astonishing Story of ... Devil at My Heels: A Heroic Olympian's Astonishing Story of Survival as a Japanese POW in WORLD WAR II; Author ; Zamperini, Louis, Rensin, David; BOOK CONDITION ... Devil at My Heels A Heroic Olympians Astonishing Story of  $...$  Nov 14, 2014  $-$ Devil at My Heels A Heroic Olympians Astonishing Story of Survival as a Japanese POW in WORLD WAR II BY

Louis Zamperini available in Trade ...

Best Sellers - Books ::

[how to feed a raw](https://www.freenew.net/textbooks/virtual-library/?k=how-to-feed-a-raw-diet-to-your-dog.pdf) DIET TO YOUR DOG [how to do simple](https://www.freenew.net/textbooks/virtual-library/?k=How_To_Do_Simple_Magic_Tricks.pdf) [magic tricks](https://www.freenew.net/textbooks/virtual-library/?k=How_To_Do_Simple_Magic_Tricks.pdf) [how to conduct a job](https://www.freenew.net/textbooks/virtual-library/?k=How_To_Conduct_A_Job_Interview_Questions.pdf) [interview questions](https://www.freenew.net/textbooks/virtual-library/?k=How_To_Conduct_A_Job_Interview_Questions.pdf) [how to clean vinyl](https://www.freenew.net/textbooks/virtual-library/?k=How_To_Clean_Vinyl_Records.pdf) [records](https://www.freenew.net/textbooks/virtual-library/?k=How_To_Clean_Vinyl_Records.pdf) [how to find a career](https://www.freenew.net/textbooks/virtual-library/?k=how-to-find-a-career-that-fits-you.pdf) [that fits you](https://www.freenew.net/textbooks/virtual-library/?k=how-to-find-a-career-that-fits-you.pdf) [how to cook corned](https://www.freenew.net/textbooks/virtual-library/?k=How-To-Cook-Corned-Beef-In-A-Slow-Cooker.pdf) [beef in a slow cooker](https://www.freenew.net/textbooks/virtual-library/?k=How-To-Cook-Corned-Beef-In-A-Slow-Cooker.pdf) [how to delete my](https://www.freenew.net/textbooks/virtual-library/?k=How-To-Delete-My-Instagram-Account.pdf) [instagram account](https://www.freenew.net/textbooks/virtual-library/?k=How-To-Delete-My-Instagram-Account.pdf) [how to draw fashion](https://www.freenew.net/textbooks/virtual-library/?k=How_To_Draw_Fashion_Figures.pdf) **FIGURES** [how to draw a step](https://www.freenew.net/textbooks/virtual-library/?k=how-to-draw-a-step-by-step.pdf) [by step](https://www.freenew.net/textbooks/virtual-library/?k=how-to-draw-a-step-by-step.pdf) [how to cook corn on](https://www.freenew.net/textbooks/virtual-library/?k=How-To-Cook-Corn-On-The-Cob-In-The-Microwave.pdf) [the cob in the](https://www.freenew.net/textbooks/virtual-library/?k=How-To-Cook-Corn-On-The-Cob-In-The-Microwave.pdf) **MICROWAVE**